# **SISTEM PENDUKUNG KEPUTUSAN PENENTUAN HARGA BIJI KOPI MENGGUNAKAN METODE TOPSIS BERBASIS ANDROID PADA PT. TRI MAJU PONDOK BARU**

M.Hanafiah\*

*\*Fakultas Ilmu Komputer (FIKOM) Universitas Almuslim Jl. Almuslim No. 1 Matangglumpangdua Bireuen-Aceh*

*Abstark***- Perkembangan teknologi pada saat ini semakin canggih beredar dipasaran sehingga dapat membantu kegiatan seharihari. Salah satu contoh sistem pendukung keputusan. Android merupakan sistem operasi berbasis linux yang menyediankan platform untuk** *mobile divice***. Dengan adanya aplikasi sistem pendukung keputusan penentuah harga biji kopi menggunakan metode topsis berbasis android yang merupakan aplikasi digunakan untuk membantu PT. Tri Maju pada khususnya, untuk dapat melakukan penilaia dalam keputusan pembelian biji kopi menggunakan metode topsis, maka aplikasi sistem pendukung keputusan ini ini disajikan dalam bentuk sederhana untuk kemudahan akses pada perangkat smartphone android. Aplikasi dibuat dengan** *Eclipse* **sebagai editor sekaligus** *compile* **dan** *builder* **serta**  *SQLite* **untuk** *database* **aplikasi tersebut.**

*Kata Kunci***–Aplikasi, Sistem Pendukung Keputusan, Metode Topsis, Android, Eclipse, SQLite.**

# **I. PENDAHULUAN**

# **1.1 Latar Belakang**

Kopi Gayo merupakan salah satu komoditas ekspor ungulan Indonesia yang sangat penting, tidak saja sebagai sumber mata pencaharian tapi juga menduduki tatanan perekonomian Nasional, usaha tani kopi memberikan sumbangan cukup besar sebagai sumber devisa dalam menopang pembangunan nasional yang tinggi, sehingga dapat dijadikan sebagai sumber pendapatan petani. PT.Tri Maju adalah salah satu pengumpul kopi yang berada di kecamatan Pondok Baru kabupaten Bener

Meriah, yang kegiatan pokok usahanya adalah melakukan jual beli biji kopi.

Dalam kegiatan jual beli biji kopi, PT. Tri Maju merupakan sebuah perusahan penampung biji kopi dari para petani kopi khusunya di kabupaten Bener Meriah, yang dalam kegiatan kesehariannya mempunyai hubungan yang berkesinambungan dengan para petani kopi. Dalam kegiatan usaha khusunya pembelian biji kopi diperlukan promosi sebagai sarana untuk mencapai target yang memuaskan bagi pelanggan dan menghasilkan laba bagi perusahaan. Harga beli yang menarik tentunya merupakan promosi tersendiri bagi perusahaan untuk menarik penjual yang sebanyakbanyaknya.

Penentuan harga beli menjadi kunci penentu atas kuantitas yang akan dapat menentukan laba yang akan diperoleh, dimana harga yang tepat merupakan sesuatu yang sangat vital bagi suatu perusahaan, karena itu perhitungan harga adalah instrumen yang penting bagi pengendalian perusahaan. Namun harus disadari bahwa setiap perusahaan mempunyai keleluasaan atau kebijaksanaan dalam menentukan tingkat harga bagi produkproduknya.

Permasalahan utama bagi petani kopi dalam menjual biji kopi mereka adalah faktor penentuan harga beli oleh pembeli atau penampung, dimana pada umumnya harga yang baik dan berfariasi lebih dipilih oleh para petani untuk menjual biji kopi mereka. Sedangkan permasalah utama perusahaan dalam menentukan harga beli adalah kualitas dari biji kopi tersebut.

*Smarphone* merupakan salah satu kemajuan teknologi yang begitu berkembang saat ini. Seiring kemajuan teknologi *smartphone*  beberapa kegiatan yang dapat dilakukan oleh komputer semisalnya kegiatan *browsing internet,* pencarian, dan lainya dapat diganti dengan penggunaan *smartphone* tersebut dengan dukungan pengembangan teknologi sistem operasi yang terus berkembang semisalnya *android.* Berdasarkan permasalah yang timbul dalam penentuan haraga beli biji kopi, yang mana dapat dibuata sebuah sistem pendukung keputusan yang didukung oleh teknologi mobile maka dari hal tersebut mendorong penulis untuk mengangkat masalah ini dalam skripsi dengan judul: *"Sistem Pendukung Keputusan Penentuan Harga Biji Kopi Menggunakan Metode Topsis Berbasis Android Pada PT.Tri Maju Pondok Baru".*

# **1.2 Rumusan Masalah**

- a. Bagaimana penerapan teknologi untuk Bagaimana membuat aplikasi yang dapat menentukan perioritas harga biji kopi yang dijual oleh para petani kopi. ?
- b. Bagaiaman menerapkan metode TOPSI (*Tehnique For Order Preference By Similiarity To Ideal Solution)* dalam pendukung keputusan penentuan harga jual biji kopi oleh petani. ?
- c. Bagaimana pemakaian perangkat mobile android dalam mementukan harga biji kopi.?

# **1.3 Batasan Masalah**

- a. Aplikasi yang dibuat khusus untuk menentukan kriteria yang lebih tepat untuk penetuan harga biji kopi.
- b. Jenis kopi yang dilakukan penentuan harga hanya untuk kopi arabica
- c. Kriteria yang digunakan berdasarkan data yang diperoleh dari penilaian biji kopi, diantranya :
	- 1. Jenis Mutu
		- a. Jenis kopi
		- b. Cara pengolahan
		- c. Nilai cacat
	- 2. Syarat mutu
		- a. Pengolahan basah
		- b. Pengolahan kering
	- 3. Pengambilan sampel
- d. Hanya menggunakan metode TOPSIS
- e. Aplikasi yang dibuat dipergunakan untuk *smartphone* yang berbasis android.

f. Pembuatan aplikasi menggunakan pemograman java dengan eclipse sebagai editor pengembangan aplikasi.

# **1.4 Tujuan Penelitian**

Untuk membuat sebuah *mobile application*  sistem pendukung keputusan penentuan harga biji kopi menggunakan metode topsis berbasis android.

# **1.5 Manfat Penelitian**

- a. Dengan adanya aplikasi sistem pendukung keputusan penentuan harga biji kopi, diharapkan akan memberikan<br>kemudahan pada PT. Tri Maju pada PT. Tri Maju mengenai cara penetuan harga biji kopi darai petani penjual.
- b. Dari metode TOPSIS yang digunakan diharapkan dapat memberikan kemudahan yang sesuai dalam menetukan kriteria-kriteria penilai untuk penentuan harga biji kopi.
- c. Dapat dijadikan sebagai sumber data untuk pendukung keputusan perusahaan dalam menentukan perioritas harga dimasa datang.

### **1.6 Metodelogi Penelitian**

Adapun metodelogi yang digunakan adalah sebagai berikut:

a. Pengumpulan data

Pengumpulan data dilakukan dengan mencari informasi bahan masakan dan cara membuat masakan khas aceh dari buku resep masakan dan dari internet.

- b. Perancanagan Pada tahapan ini dilakukan dengan perancanagn tampilan disetiap halaman untuk aplikasi.
- c. Pembuatan program/ coding Dalam pembuatan program aplikasi ini menggunakan *software* Android SDK Windows, dan Eclipse Juno untuk pecodingan pembuatan aplikasi.
- d. Uji coba aplikasi Untuk dapat menjalankan aplikasi resep masakan dibutuhkan emulator sebagai perangkat lunak , yaitu AVD manager, yang selanjutnya aplikasi disiapkan dalam paket guna dapat di install pada

perangkat mobile android untuk pengujian.

e. Pemeliharaan Pada bagian ini aplikasi resep masakan yang telah dibuat dilakukan pemeliharaan untuk keutuhan aplikasi guna menghindari kemungkinana adanya gangguan dari system atau sebagainya.

# **1.7 Sistem Matika Penulisan**

Secara garis besar tugas akrhir ini terdiri dari 6 bab dan lampiran-lampiran, adapun sistematika penulisan setiap bab sebagai berikut:

# **BAB I. PENDAHULUAN**

Berisikan tentang pokok bahasan meliputi latar belakang permasalahan, perumusan masalah, batasan masalah, tujuan penelitian, manfaat penelitian, metodologi penelitian, dan sistematika penulisan.

# **BAB II. LANDASAN TEORI**

Bab ini berisikan tentang pengertian-pengertian istilah dan tentang informasi hasil penelitian

**BAB III. ANALISIS DAN PERANCANGAN** Bab ini menguraikan tentang analisis terhadap permasalahan yang terdapat di kasus yang sedang di teliti..

# **BAB IV. IMPLEMENTASI**

Bagian ini berisi penjelasan tentang lingkungan implemetasi, file-file implementasi analisa dan perancangan sistem dari masing-masing modul atau klas (relasinya) serta algoritma yang diimplementasikan.

# **BAB V. PENGUJIAN DAN PEMBAHASAN**

Untuk bagian ini berisikan kategori topik pengembangan perangkat lunak.

# **BAB VI. KESIMPULAN DAN SARAN**

Bagian ini berisikan kesimpulan yang memuat secara singkat dan jelas tentang hasil penelitian yang diperoleh sesuai dengan tujuan penelitian. Saran berisi hal-hal yang diperlukan dalam rangka pengembangan topik skripsi selanjutnya

# **II. LANDASAN TEORI**

Menurut Moore dan Chang dalam buku *Principle of Service Marketing* , yang diterjemahkan oleh Turban,dkk, (1995), menyebutkan bahwa "sistem pendukung keputusan dapat digambarkan sebagai sistem yang berkemampuan mendukung analisis ad hoc data, dan pemodelan keputusan, berorientasi keputusan, orientasi perencanaan masa depan, dan digunakan pada saatsaat yang tidak biasa".

TOPSIS (*Technique For Others Reference by Similarity to Ideal Solution*) adalah salah satu metode pengambilan keputusan multikriteria yang pertama kali diperkenalkan oleh Yoon dan Hwang (1981). TOPSIS menggunakan prinsip bahwa alternatif yang terpilih harus mempunyai jarak terdekat dari solusi ideal positif dan terjauh dari solusi ideal negatif dari sudut pandang geometris dengan menggunakan jarak Euclidean untuk menentukan kedekatan relatif dari suatu alternatif dengan solusi optimal.Langkahlangkah yang dilakukan dalam menyelesaikan suatu permasalahan menggunakan metode TOPSIS adalah sebagai berikut:

a. Menggambarkan alternatif (m) dan kriteria (n) ke dalam sebuah matriks, dimana Xij adalah pengukuran pilihan dari alternatif ke-i dan kriteria kej.Matriks ini dapat dilihat pada persamaan berikut :

$$
D = \begin{bmatrix} X11 & X12 & X13 \\ X21 & X22 & X23 \\ Xi1 & Xi2 & Xi3 \end{bmatrix}
$$

b. Membuat matriks *R* yaitu matriks keputusan ternormalisasi Setiap normalisasi dari nilai rij dapat dilakukan dengan perhitungan menggunakan persamaan berikut :

$$
Rij = \frac{Xij}{\sqrt{\sum_{i=1}^{m} Xij}}
$$

c. Membuat pembobotan pada matriks yang telah dinormalisasi Setelah dinormalisasi, setiap kolom pada matriks R dikalikan dengan bobot-bobot (wj) untuk menghasilkan matriks pada persamaan berikut:

$$
D = \begin{bmatrix} W1 r11 & W1r12 & Wnrn \\ W2 r21 & \dots & \dots \\ Wjrm1 & Wjrm2 & Wjrmn \end{bmatrix}
$$

d. Menentukan nilai solusi ideal positif dan solusi ideal negatif. Solusi ideal dinotasikan A+, sedangkan solusi ideal negatif dinotasikan A-. Persamaan untuk

menentukan solusi ideal dapat dilihat pada persamaan berikut:

 $A+$  $=\{(\max V i j | j \in J), (\min V i j | j \in j'), i = 1, 2, 3, ..., m\}$  $= V1 + V2 +$ , ...,  $Vn +$ }  $A =\{(\max V i j | j \in J), (\min V i j | j \in j'), i = 1, 2, 3, ..., m\}$  $= V1 - V2 -$ , ...,  $Vn -$ }  $I = \{j$  $= 1,2,3,... n$  dan j merupqkan benefit kriteria $\}$  $' = \{ i$ 

- $= 1,2,3,... n$  dan j merupqkan cost kriteria}
- e. Menghitung separation measure. Separation measure ini merupakan pengukuran jarak dari suatu alternatif ke solusi ideal positif dan solusi ideal negatif.
	- 1. Perhitungan solusi ideal positif dapat dilihat pada persamaan berikut :

$$
Si^{+} = \sqrt{\sum_{i=1}^{n} (Vij - Vj +)^{2}} \text{Dengan}
$$
  
i=1,2,3,...,m

2. Perhitungan solusi ideal negatif dapat dilihat pada persamaan berikut :

$$
Si^{+} = \sqrt{\sum_{i=1}^{n} (Vij - Vj-)}^{2}
$$

Dengan  $i=1,2,3,...,m$ 

f. Menghitung nilai preferensi untuk setiap alternatif. Untuk menentukan ranking tiaptiap alternatif yang ada maka perlu dihitung terlebih dahulu nilai preferensi dari tiap alternatif. Perhitungan nilai preferensi dapat dilihat melalui persamaan tujuh.

$$
Ci + \frac{Si^-}{Si^+ + Si^-}
$$

Dimana  $0 < C_1 + < 1$  dan i=1,2,3,...,m

Eclipse adalah sebuah [IDE](http://id.wikipedia.org/wiki/Integrated_Development_Environment) (*Integrated Development Environment*) untuk mengembangkan perangkat lunak dan dapat dijalankan di semua platform (*platformindependent*).

### **III. PERANCANGAN**

### **3.1 Alternatif dan Kriteria**

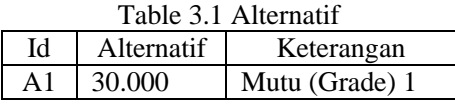

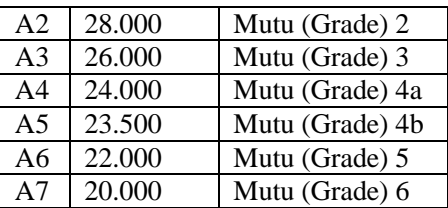

#### Table 3.2 Kriteria

| Id             | Keterangan         | Keterangan |
|----------------|--------------------|------------|
| K1             | Serangga hidup     | Benefit    |
| K <sub>2</sub> | Berbau/ bau kepang | Benefit    |
| K <sub>3</sub> | Kadar air          | Benefit    |
| K4             | Kadar kotoran      | Benefit    |
| K <sub>5</sub> | Nilai cacat        | Benefit    |
| K6             | Ukuran biji        | Benefit    |

Tabel 3.3 Alternatif Kriteria (Nilai)

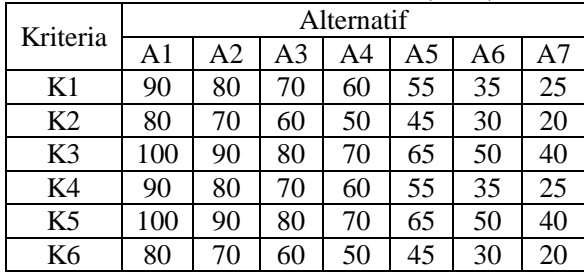

### **3.2 Membuat Keputusan Ternormalisasi**

Tabel 3.4 Keputusan ternormalisasi

|                | K1     | K <sub>2</sub> | K <sub>3</sub> | K4     | K5     | <b>K6</b> |
|----------------|--------|----------------|----------------|--------|--------|-----------|
| A1             | 0.5225 | 0.5384         | 0.5098         | 0.5225 | 0.5098 | 0.5384    |
| A2             | 0.4644 | 0.4711         | 0.4588         | 0.4644 | 0.4588 | 0.4711    |
| A <sub>3</sub> | 0.4064 | 0.4038         | 0.4079         | 0.4064 | 0.4079 | 0.4038    |
| AA             | 0.3483 | 0.3365         | 0.3569         | 0.3483 | 0.3569 | 0.3365    |
| A <sub>5</sub> | 0.3193 | 0.3029         | 0.3314         | 0.3193 | 0.3314 | 0.3029    |
| A6             | 0.2032 | 0.2356         | 0.1784         | 0.2032 | 0.1784 | 0.2356    |
| A7             | 0.1451 | 0.1683         | 0.1275         | 0.1451 | 0.1275 | 0.1683    |

Tabel 3.5 Data ternormalisasi

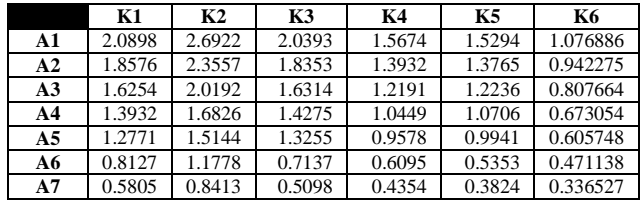

### **3.3 Membuat Pembobota Pada Metrik Ternormalisasi**

Tabel 3.6 Data normalisasi berbobot

|                | C1     | C <sub>2</sub> | C <sub>3</sub> | C <sub>4</sub> | C <sub>5</sub> | C6       |
|----------------|--------|----------------|----------------|----------------|----------------|----------|
| A1             | 2.0898 | 2.6922         | 2.0393         | 1.5674         | 1.5294         | 1.076886 |
| $\mathbf{A2}$  | 1.8576 | 2.3557         | 1.8353         | 1.3932         | 1.3765         | 0.942275 |
| A <sub>3</sub> | 1.6254 | 2.0192         | 1.6314         | 1.2191         | 1.2236         | 0.807664 |
| A4             | 1.3932 | .6826          | 1.4275         | 1.0449         | 1.0706         | 0.673054 |

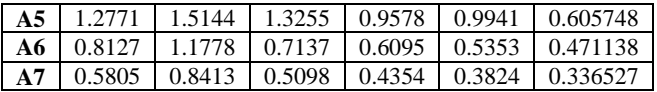

# **3.4 Menentukan Nilai Solusi Positif dan Negatif**

Tabel 3.7 Nilai maksimal dan minimal

|                | C1     | C <sub>2</sub> | C <sub>3</sub> | C <sub>4</sub> | C <sub>5</sub> | C6       |
|----------------|--------|----------------|----------------|----------------|----------------|----------|
| A1             | 2.0898 | 2.6922         | 2.0393         | 1.5674         | 1.5294         | 1.076886 |
| A2             | 1.8576 | 2.3557         | 1.8353         | 1.3932         | 1.3765         | 0.942275 |
| A <sub>3</sub> | 1.6254 | 2.0192         | 1.6314         | 1.2191         | 1.2236         | 0.807664 |
| A <sub>4</sub> | 1.3932 | 1.6826         | 1.4275         | 1.0449         | 1.0706         | 0.673054 |
| A <sub>5</sub> | 1.2771 | 1.5144         | 1.3255         | 0.9578         | 0.9941         | 0.605748 |
| A6             | 0.8127 | 1.1778         | 0.7137         | 0.6095         | 0.5353         | 0.471138 |
| A7             | 0.5805 | 0.8413         | 0.5098         | 0.4354         | 0.3824         | 0.336527 |
| <b>Max</b>     | 2.0898 | 2.6922         | 2.0393         | 1.5674         | 1.5294         | 1.076886 |
| Min            | 0.5805 | 0.8413         | 0.5098         | 0.4354         | 0.3824         | 0.336527 |

# **3.5 Menghitung Speration Measure**

Tabel 3.8 Nilai alternatif solusi ideal positif

|       | <b>Nilai</b> |
|-------|--------------|
| $D1+$ | 0,0          |
| $D2+$ | 0,544192     |
| $D3+$ | 1,088385     |
| $D4+$ | 1,632577     |
| $D5+$ | 1,904673     |
| $D6+$ | 2,806397     |
| $D7+$ | 3,382769     |

Tabel 3.9 Nilai alternatif solusi ideal negatif

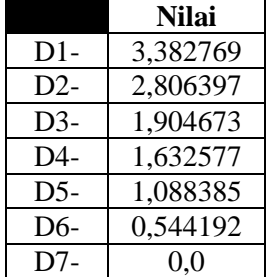

### *3.6 Use Case Diagram*

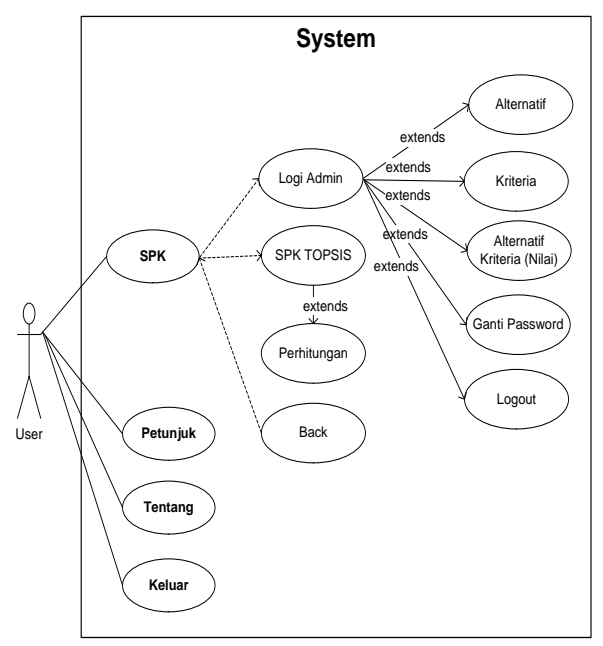

Gambar 3.1.*Use casediagram*

### *3.7 Sequence Diagram*

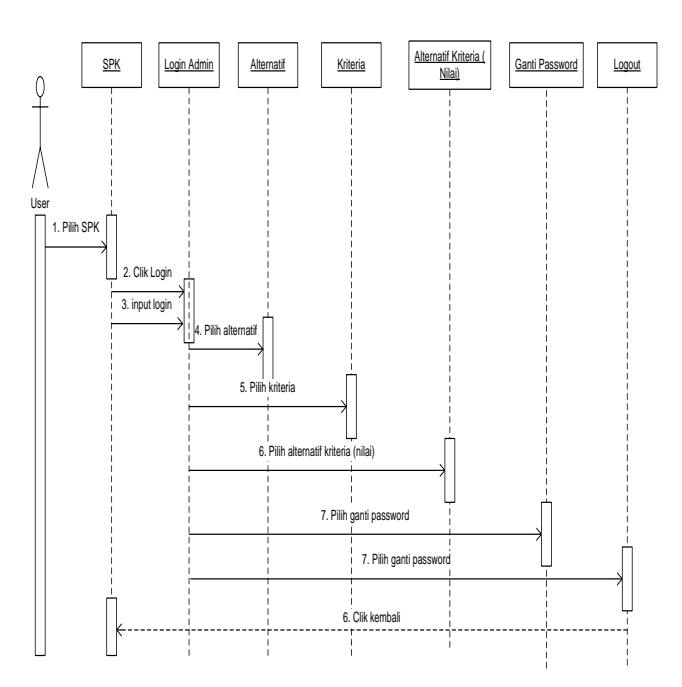

Gambar 3.3 Sequence diagram SPK

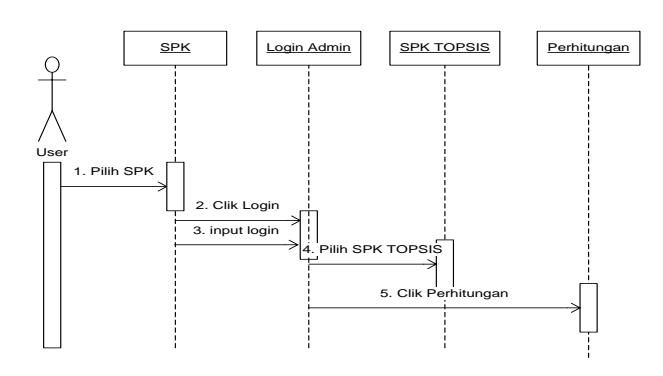

Gambar 3. 4 Sequence diagram SPK TOPSIS

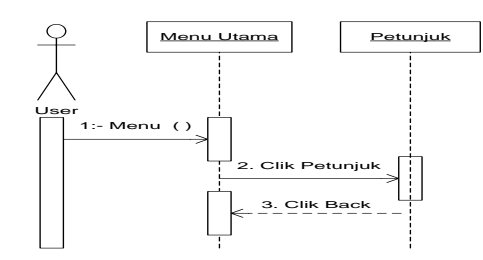

Gambar 3.5 Sequence diagram petunjuk

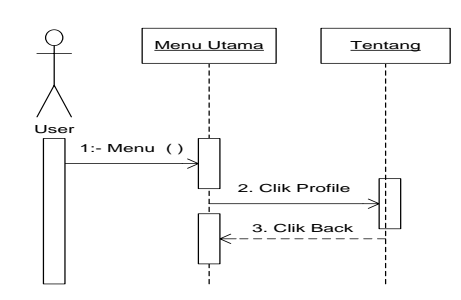

Gambar 3.6 Sequence diagram tentang

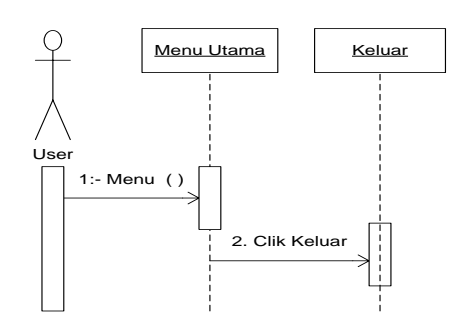

Gambar 3.7 Sequence diagram keluar

**3.8** *Activity Diagram*

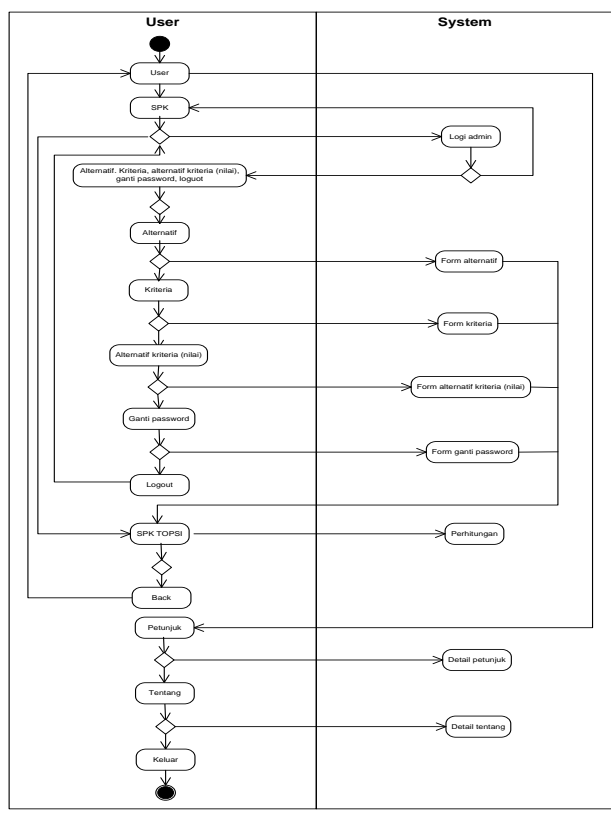

Gambar 3.2 Activity diagram

# **3.9 Class Diagram**

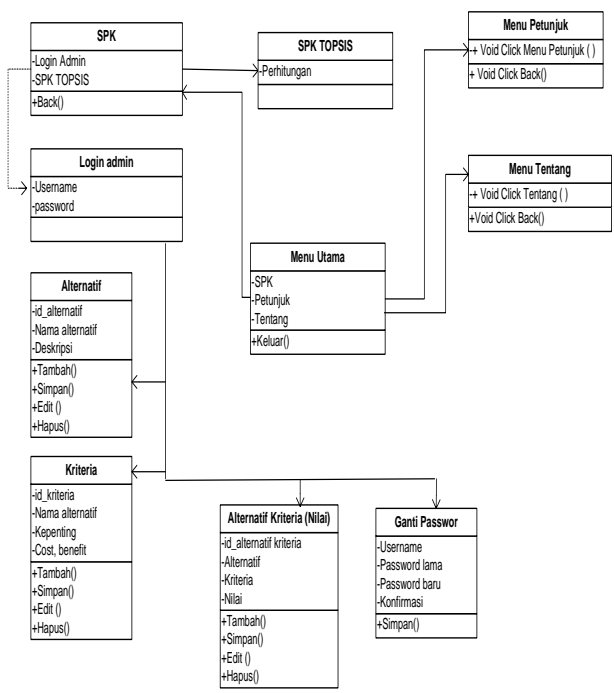

Gambar 3.5 Class diagram

# **IV. IMPLEMENTASI**

### **4.1 Pengujian Aplikasi**

Pengujian yang dilakukan dengan menguji dengan meng-*compile* program agar dapat berjalan dalam *emulator* dan mem-*package* aplikasi dalam bentuk *file* apk untuk dapat diinstallkan pada *smartphone* atau perangkan seluler lainya yang mempunyai *operating system(OS) android*. *Smartphoneandroid* yang digunakan versi 4.4.2 (Kitkat) dan juga bias dijalan pada versi minimal 4.2 (*Jellybeand*),

Berdasarkan hasil pengujian dengan kasus *sample* uji yang telah dilakukan maka hasil pengujian dapat memberikan kesimpulan bahwa aplikasi sistem pendukung keputusan penentuan harga biji kopi menggunakan metode topsis berbasis android dapat berjalan dengan baik dan sesuai kebutuhannya dan juga dapat menghasilkan *output* yang diharapkan, walaupun terbatas hanya pada pengujian yang minimal.

Meski pengujian yang dilakukan masih terbilang minimal namun perangkat lunak bebas dari kesalahan sintak dan secara fungsional dapat mengeluarkan hasil yang sesuai dengan yang diharapkan dan sudah dapat mewakili pengujian fungsionalitas yang lainnya.

Berdasarkan pengujian yang dilakukan terhadap aplikasi sistem pendukung keputusan menggunakan metode topsis berbasis android, maka pengujianya dilakukan dengan dua jenis yaitu pada *emulator android* dari aplikasi *eclipse* dan pada *smartphoneandroid*, adapun hasil pengujian adalah sebagai berikut :

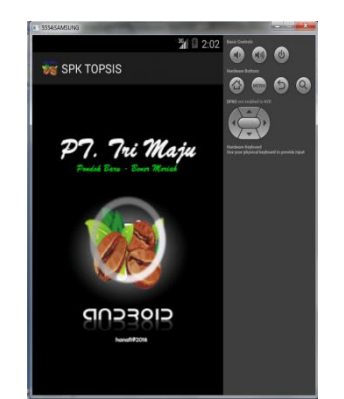

Gambar 4.1 Pengujian s*pals screen*

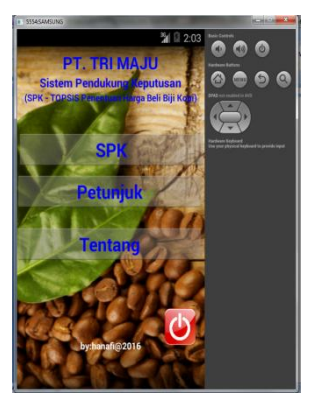

Gambar 4.2 Pengujian menu utama

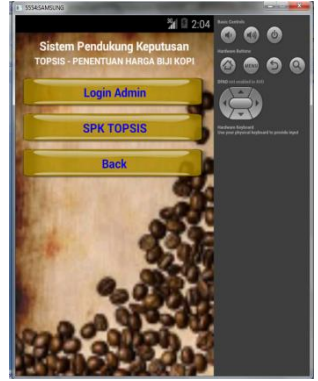

Gambar 4.3 Pengujian submenu SPK

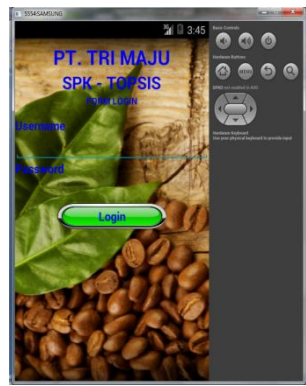

Gambar 4.4 Pengujian menu login

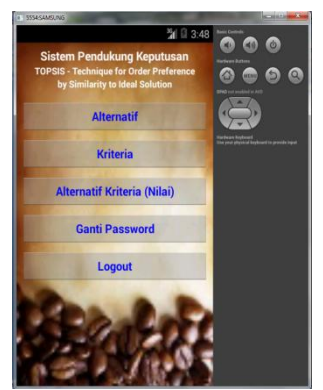

Gambar 4.5 Pengujian login sukses

| 3 3:49<br><b>Sistem Pendukung Keputusan</b><br><b>TOPSIS - Technique for Order Preference</b><br>by Similarity to Ideal Solution | ø<br>Q |
|----------------------------------------------------------------------------------------------------|--------|
| 1.30000<br>Mutu 1                                                                                                    |        |
| 2.28000<br>Mutu 2                                                                                                    |        |
| 3 26000<br>Mutu 3                                                                                                    |        |
| 4.24000<br>Mutu 4a                                                                                                    |        |
| 5.23500<br>Mutu 4b                                                                                                    |        |
| 6.22000<br>Mutu 5                                                                                                    |        |
| 7.24000<br>Mutu 6                                                                                                    |        |
| <b>Tambah</b>                                                                                                    |        |

Gambar 4.6 Pengujian alternatif

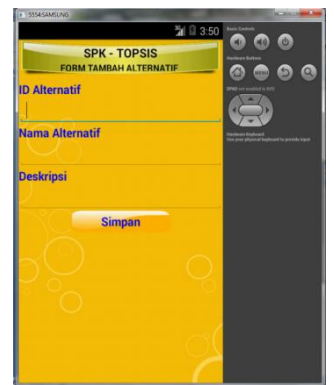

Gambar 4.7 Pengujian tambah alternatif

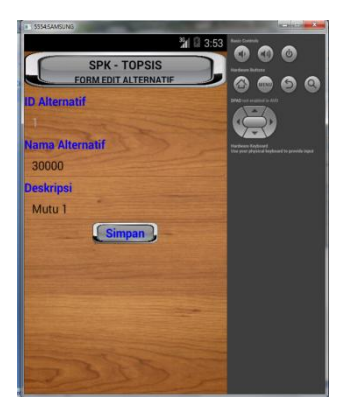

Gambar 4.8 Pengujian edit alternatif

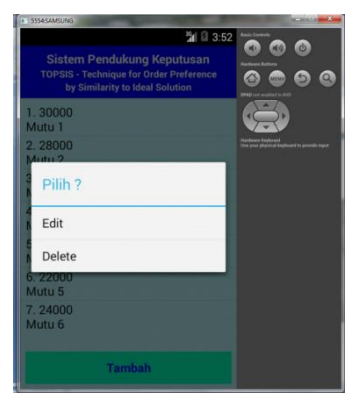

Gambar 4.9 Pengujian delete alternatif

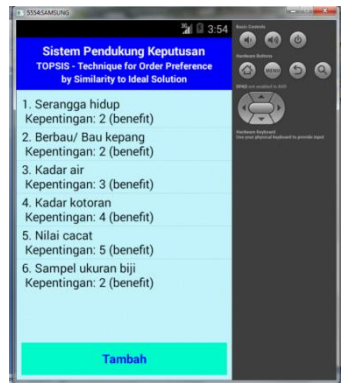

Gambar 4.10 Pengujian kriteria

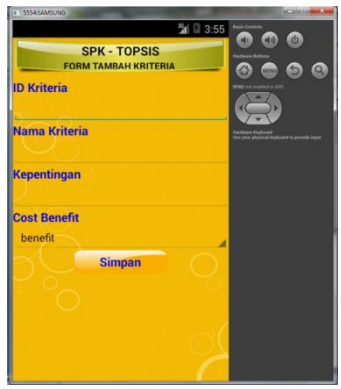

Gambar 4.11 Pengujian tambah kriteria

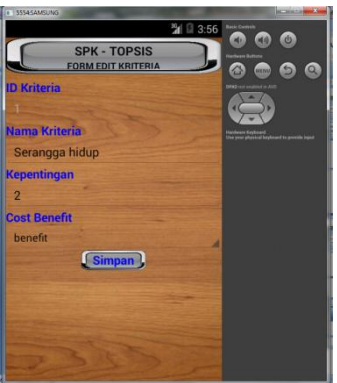

Gambar 4.12 Pengujian edit alternatif

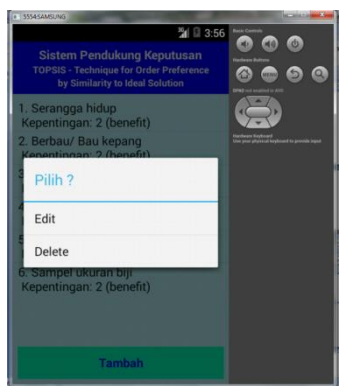

Gambar 4.13 Pengujian delete alternatif

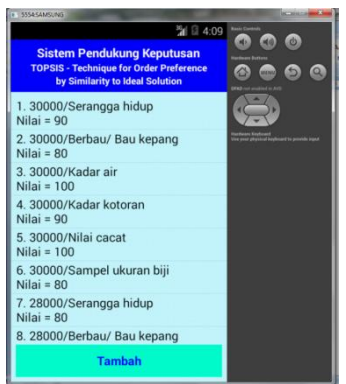

Gambar 4.14 Pengujian alternatif kriteria (nilai)

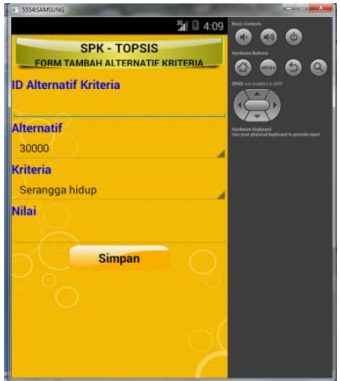

Gambar 4.15 Pengujian tambah alternatif kriteria (nilai)

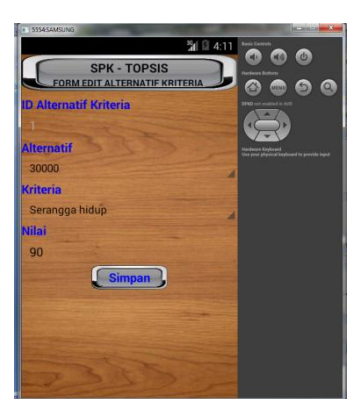

Gambar 4.16 Pengujian edit alternatif kriteria (nilai)

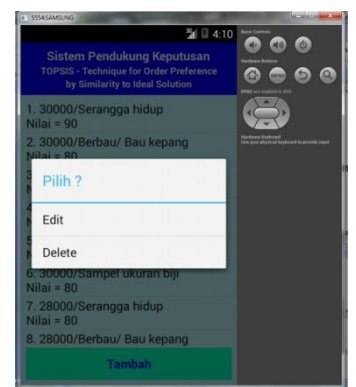

Gambar 4.17 Pengujian delete alternatif kriteria (nilai)

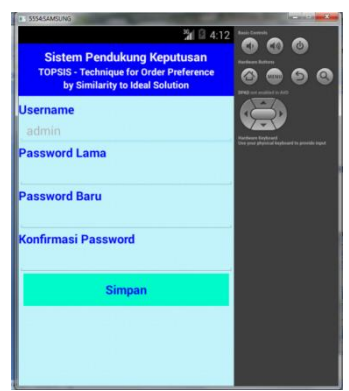

Gambar 4.18 Pengujian ganti password

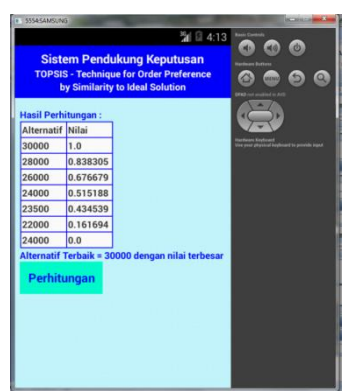

Gambar 4.19 Pengujian hasil perhitungan

|                             |               |                                                                                                    |               | <b>3</b> □ 4:15 | <b>Basic</b> Co<br>a. |            | d |
|-----------------------------|---------------|----------------------------------------------------------------------------------------------------|---------------|-----------------|-----------------------|------------|---|
|                             |               | <b>Sistem Pendukung Keputusan</b><br><b>TOPSIS - Technique for Order Preference</b><br>by Similarity to Ideal Solution |               |                 |                       | <b>ATM</b> |   |
| Alternatif:                 |               |                                                                                                    |               |                 |                       |            |   |
| 30000                       | 28000         | 26000                                                                                                    | 24000         | 2350            |                       |            |   |
| <b>Kriteria:</b>            |               |                                                                                                    |               |                 |                       |            |   |
| Serangga<br>ь               | Berbau/<br>Ra | Kadar air                                                                                                    | Kadar<br>koto | Nilai           |                       |            |   |
| <b>CostBenefit:</b>         |               |                                                                                                    |               |                 |                       |            |   |
| benefit                     | benefit       | benefit                                                                                                    | benefit       | bene            |                       |            |   |
| <b>Kepentingan:</b>         |               |                                                                                                    |               |                 |                       |            |   |
| 2.0                         | 2.0           | 3.0                                                                                                    | 4.0           | 5.0             |                       |            |   |
| <b>Alternatif Kriteria:</b> |               |                                                                                                    |               |                 |                       |            |   |
| 90.0                        | 80.0          | 100.0                                                                                                    | 90.0          | 100.0           |                       |            |   |
| 80.0                        | 70.0          | 90.0                                                                                                    | 80.0          | 90.0            |                       |            |   |
| 70.0                        | 60.0          | 80.0                                                                                                    | 70.0          | 80.0            |                       |            |   |
| 60.0                        | 50.0          | 70.0                                                                                                    | 60.0          | 70.0            |                       |            |   |
| 55.0                        | 45.0          | 65.0                                                                                                    | 55.0          | 65.0            |                       |            |   |
| 35.0                        | 30.0          | 50.0                                                                                                    | 35.0          | 50.0            |                       |            |   |
| 25.0                        | 20.0          | 40.0                                                                                                    | 25.0          | 40.0            |                       |            |   |
| Pembagi:                    |               |                                                                                                    |               |                 |                       |            |   |

Gambar 4.20 Pengujian detail perhitungan

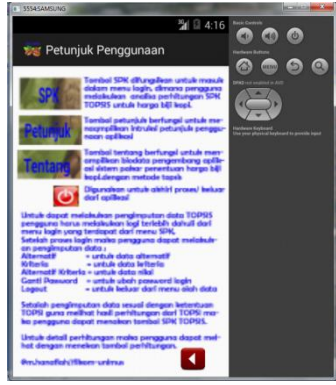

Gambar 4.21 Pengujian petunjuk

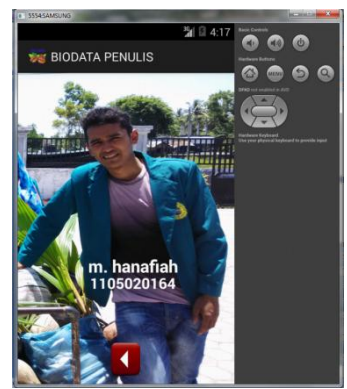

Gambar 4.22 Pengujian profile

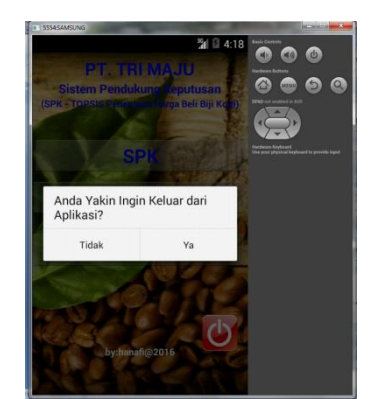

Gambar 4.23 Pengujian keluar

# **V. KESIMPULAN**

# **5.1 Kesimpulan**

Berdasarkan bahasan dari keseluruhan bab dalam skripsi ini, adapun kesimpulan dari skripsi adalah sebagai berikut :

- a. Aplikasi sistem pendukung keputusan penentuan harga biji kopi menggunakan metode topsis berbasis android yang dibuat sesuai dengan pengembangan sistem berdasarkan permasalahan serta analisa sistem pada PT. Tri Maju Pondok Baru Kabupaten Bener Meriah,
- b. Aplikasi ini dibuat sebagai sebuah aplikasi *mobileandroid* yang dipergunakan untuk melakukan proses perhitungan metode topsis dalam sistem pendukung keputusan.
- c. Aplikasi ini diharapkan dapat dijadikan media informasi dan pembelajaran sehingga dapat meningkatkan minat pemakai secara umum dan khususnya pihak PT. Tri Maju dalam penunjang sistem pendukung keputusan.
- d. Prosedur penilaian yang dibaut dalam aplikasi sesuai dengan referensi ketuntuan Stanadar Nasional Indonesia (SNI) dalam penentuan kualitas mutu biji kopi, yang tak terlepas dari prosedur ketentuan *ICO (International Coffe Organotiation)*  sehingga data yang dimasukan kedalam aplikasi sesuai dengan ketentuan pada umunya.
- e. Aplikasi ini dirancang dengan tampilan rancangan antar muka yang mudah dimengerti dan dipahami dengan penyedian menu-menu yang menarik.
- f. Aplikasi ini dibuat pada *platformandroid* dengan versi target android 4.4.2 (*Kitkat*) dengan tampilan resolusi layar *emulator*  480 x 800 hdpi dengan CPU ARM (armeiabi v-7a) maupun Intel Atom x86.

# **5.2 Saran**

Penulis berharap pengembangan dan modifikasi dalam beberapa hal seperti tampilan pada aplikasi ini harus lebih variatif dan lebih bagus lagi, serta diharapkan pengembangan dan penyempurnaan pada fitur-fitur tambahannya, karena penulis menyadari bahwa aplikasi resep masakan khas aceh masih jauh dari sempurna.

Dalam pembangunan aplikasi sistem pendukung keputusan penentuan harga biji kopi menggunakan metode topsis berbasis android yang masih banyak kekurangan. Oleh karena itu perlu dilakukan pengembangan dan penyempurnaan lebih lanjut. Adapun saran agar aplikasi ini bisa berfungsi dengan baik lebih *optimal* dan lebih menarik sebagai berikut:

- a. Pada desain *interface* (antar muka) dapat diberikan tampilan yang lebih menarik dan *interaktife* serta menu-menu interaktif lainya seperti audio.
- b. Menambahkan lebih banyak fitur menu, bukan perhitungan spk topsis, tapi juga ada dukungan video-video tutorial.
- c. Aplikasi dikembangkan dapat berjalan secara online pada *web server* sehingga dapat lebih mudah dikembangkan.

### **UCAPAN TERIMA KASIH**

Ucapan terimakasih tak lupa pula penulis hanturkan kepada berbagai pihak yang telah membantu baik secara material maupun moral atas dukungan-dukungan maupun bimbingan-bimbingan sehingga penulis dapat menyelesaikan skipsi ini, terutama kepada :

- 1. Kepada kedua orang tua penulis yang telah bersusah payah membesarkan penulis dengan kasih sayang dan membimbing ke ilmu pengetahuan yang baik sehingga penulis dapat menyelesaikan pendidikan ini.
- 2. Kepada sanak saudra adik-adik penulis yang kusayangi atas semangat dan motivasinya dalam memberikan dukungan.
- 3. Bapak Taufik ST,MT selaku Dekan Fakultas Ilmu Komputer Universitas Almuslim.
- 4. Bapak Iskandar Zulkarnaini, M.Kom dan Bapak Munar, ST, M.kom selaku pembimbing I dan pembimbing II yang telah mau meluangkan waktu dan kesempatan guna memberikan bimbingan kepada penulis sehingga dapat menyelesaikan penulisan skripsi ini.
- 5. Para Dosen dan staf akademik Fakultas Ilmu Komputer Universitas Almuslim atas perhatian dan dukunganya.
- 6. Rekan dan sahabat mahasiswa dan mahasiswi sekalian seperjuangan atas

dukungan dan motivasinya, dan semua pihak yang berpartisipasi atas penyelesaian penulisan skripsi ini.

Atas semua dukungan dan do'a yang telah diberikan penulis senantiasa tidak dapat membalasnya selain mengucapkan syukur dan terima kasih, moga Allah SWT memberikan balasan yang baik serta senantiasa selalu dalam lindungan dan rahmat-Nya.

### **DAFTAR PUSTAKA**

- [1]. Ardiansyah, F, 2011, *Pengenalan Dasar Android Programming*, Birainara, Depok
- [2]. Haryanto, B, 2004, *Rekayasa Sistem Berorientasi Objek*, Informatika, Bandung
- [3]. Huda, Akbarul. A, 2012, *Live Coding, Edisi 1*, Andi Yogyakarta, Yagyakarta
- [4]. Huda, Akbarul. A, 2013, *Live Coding 9*  [2]. *Aplikasi Android Buatan Sendiri,* Andi Yogyakarta, Yogyakarta
- [5]. Khannedy, K.E, 2012, *Membuat Aplikasi Android Sederhana*, Strib Bandung, Bandung
- [6]. Kurniasih, L.D, 2013, *Sistem Pendukung Keputusan Pemilihan Laptop Dengan Metode Topsis*, [http://pelita](http://eprints.mdp.ac.id/id/eprint/1457)[informatika.com,](http://eprints.mdp.ac.id/id/eprint/1457) diakses tanggal 5 Oktober 2015.
- [7]. Murya, Y, 2014, *Pemograman Android Blackbox,* Jasakom, Jakarta
- [8]. Nugroho, B, 2004, *Rekayasa Sistem Berorientasi Objek*, Informatika, Bandung.
- [9]. Dicky, 2014, *Konsep Data Mining Vs sistem Pendukung Keputusan*, Deepublis, Yogyakarta
- [10]. Putra, Arthdi. A, 2012, *Android dan Anak Tukang Sayur Buku Praktis BelajarPemograman Android,* Edisi 1.0, Stackoverflow, Lubuklinggang.
- [11]. Sammervile, 2013, *Software Engineering (Rekayasa Perangkat Lunak), Jilid 2*, Erlangga, Jakarta.
- [12]. Sholiq, 2006, *Permodelan Sistem Berorientasi Objek dengn UML,* Graha Ilmu, Yogyakarta.
- [13]. Siallagan, S, 2009, *Pemrograman Java dasar-dasar Pengenalan dan*

*Pemahaman*, Andi Yogyakarta, Yogyakarta

- [14]. Sujana, Oman, 2015, *Sistem Pendukung Keputusan Penentuan Harga Barang Pada UKM Mart Dharma Karya Palembang*, [http://eprints.mdp.ac.id,](http://eprints.mdp.ac.id/id/eprint/1457) diakses tanggal 5 Oktober 2015.
- [15]. Wijayanto, A.J, 2013, *Perancangan Aplikasi Sistem Pendukung Keputusan Pemilihan Spesifikasi Komputer Dengan Metode Topsis*, [http://digilib.uin](http://digilib.uin-suka.ac.id/)[suka.ac.id,](http://digilib.uin-suka.ac.id/) diakses tanggal 5 Oktober 2015.